## Jesus died for my sins

Connect the dots and color the picture

 $13\bullet$  $•14$ 

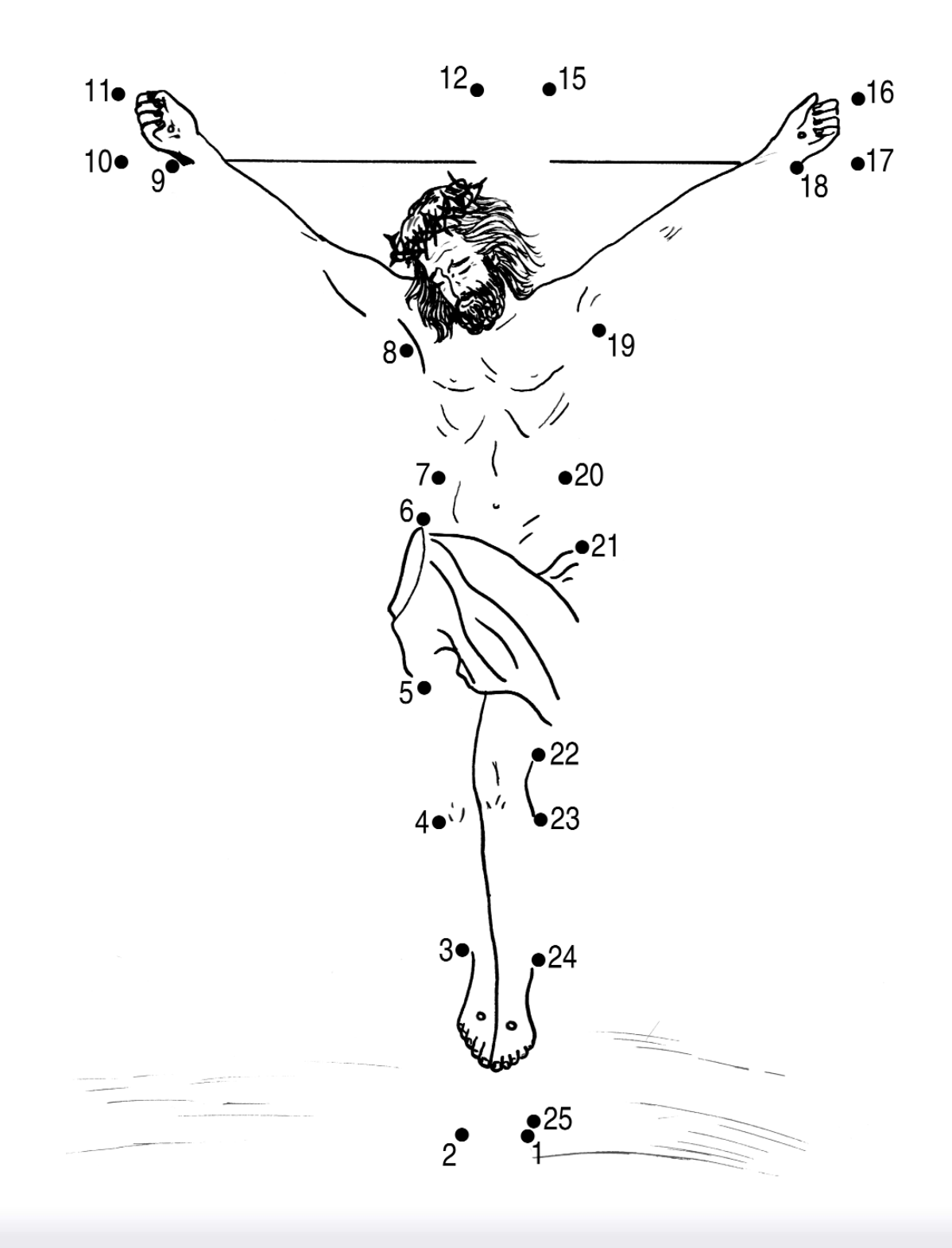